# **إنشاء حساب موظف**

# من خلال الرابط [https://lhems.ldl.ly](https://lhems.ldl.ly/)

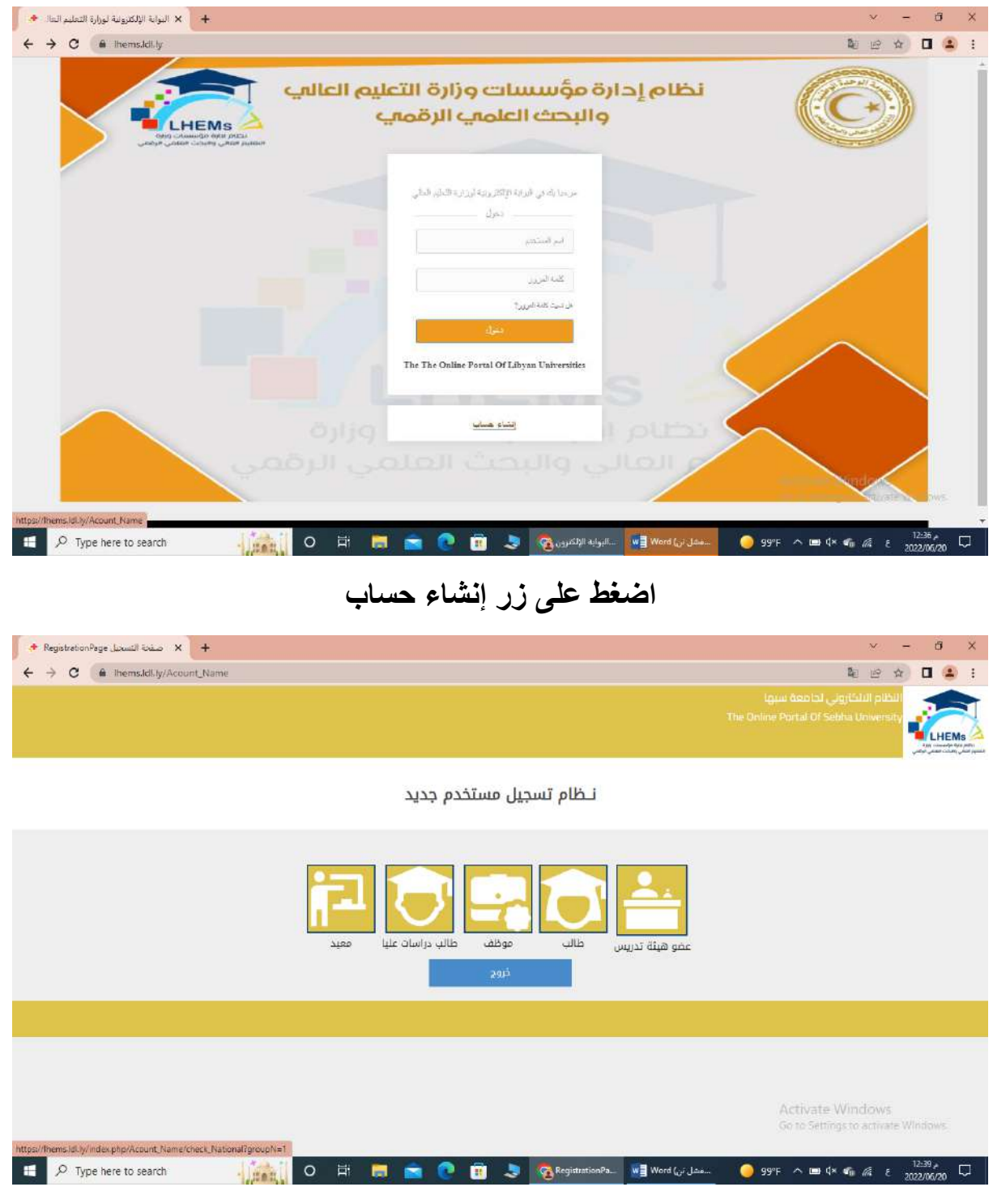

**اضغط على زر موظف**

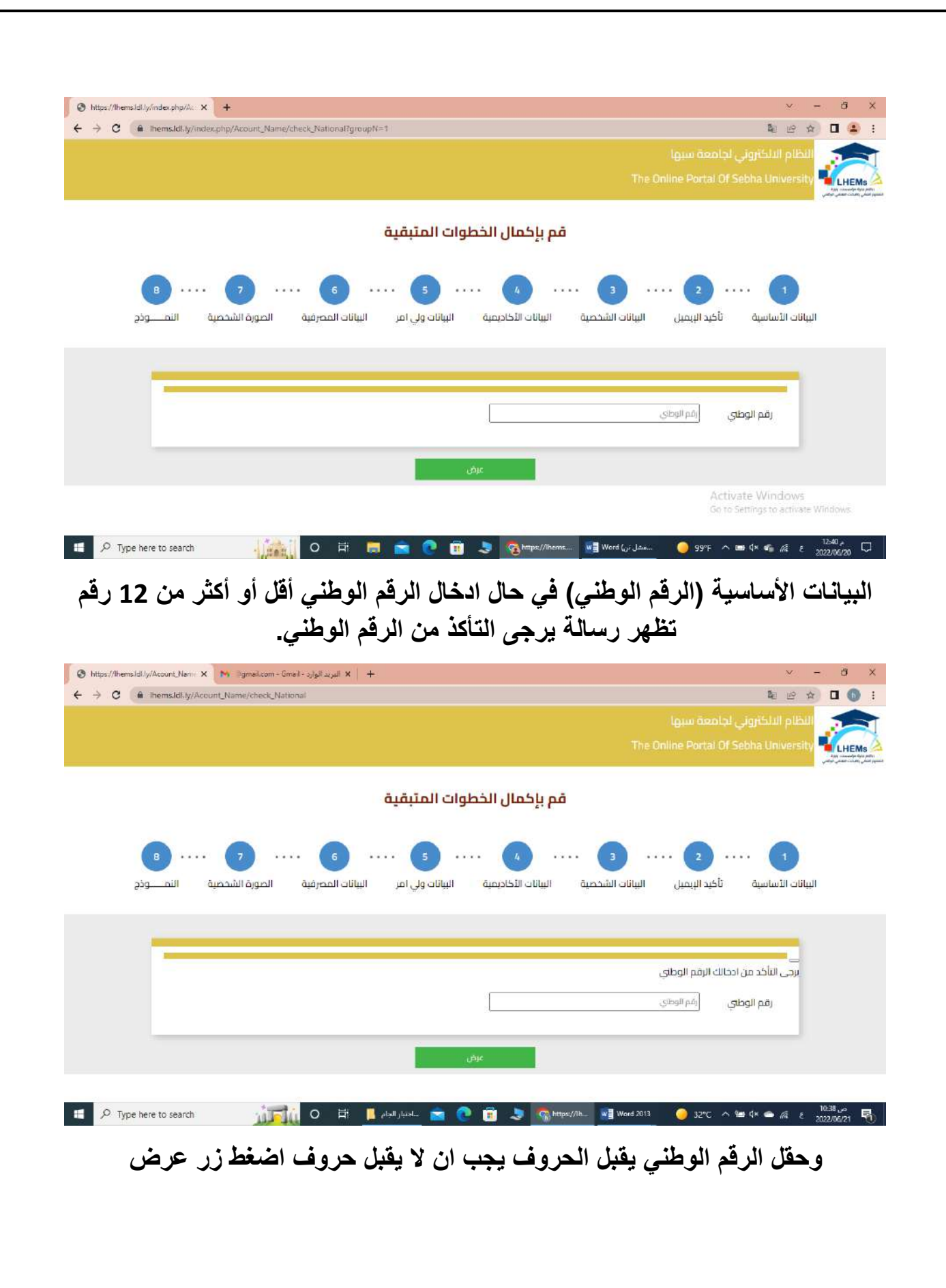

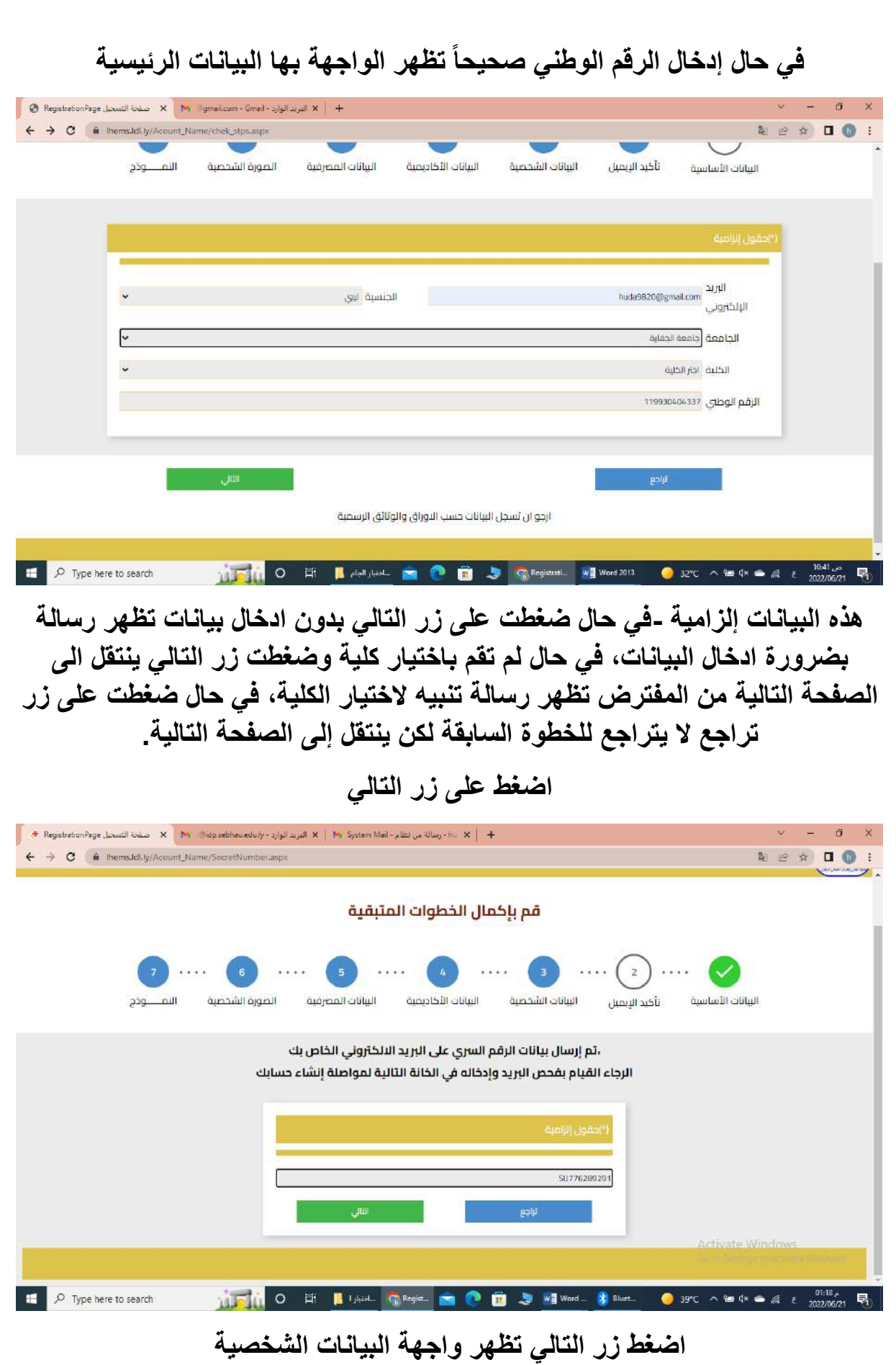

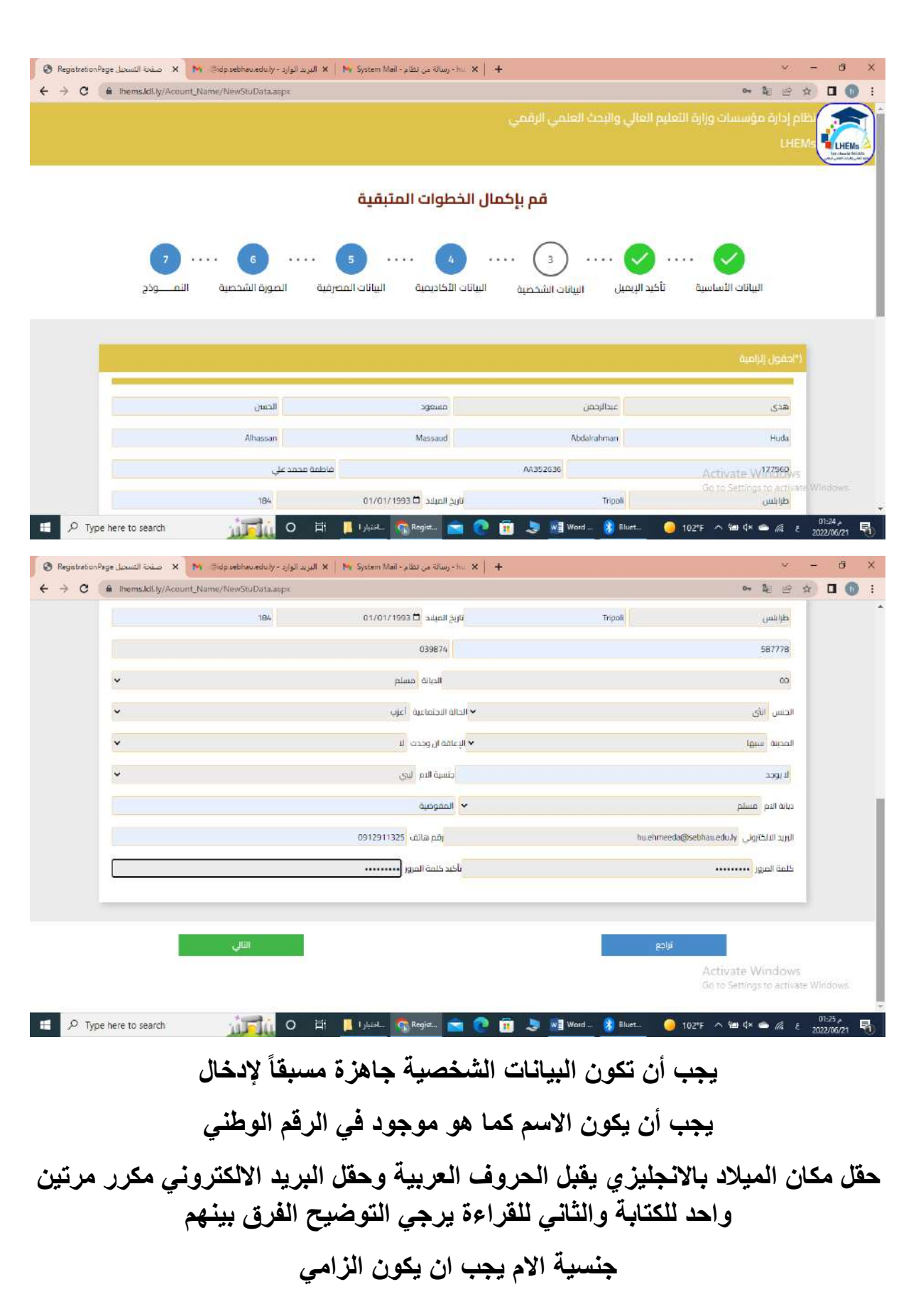

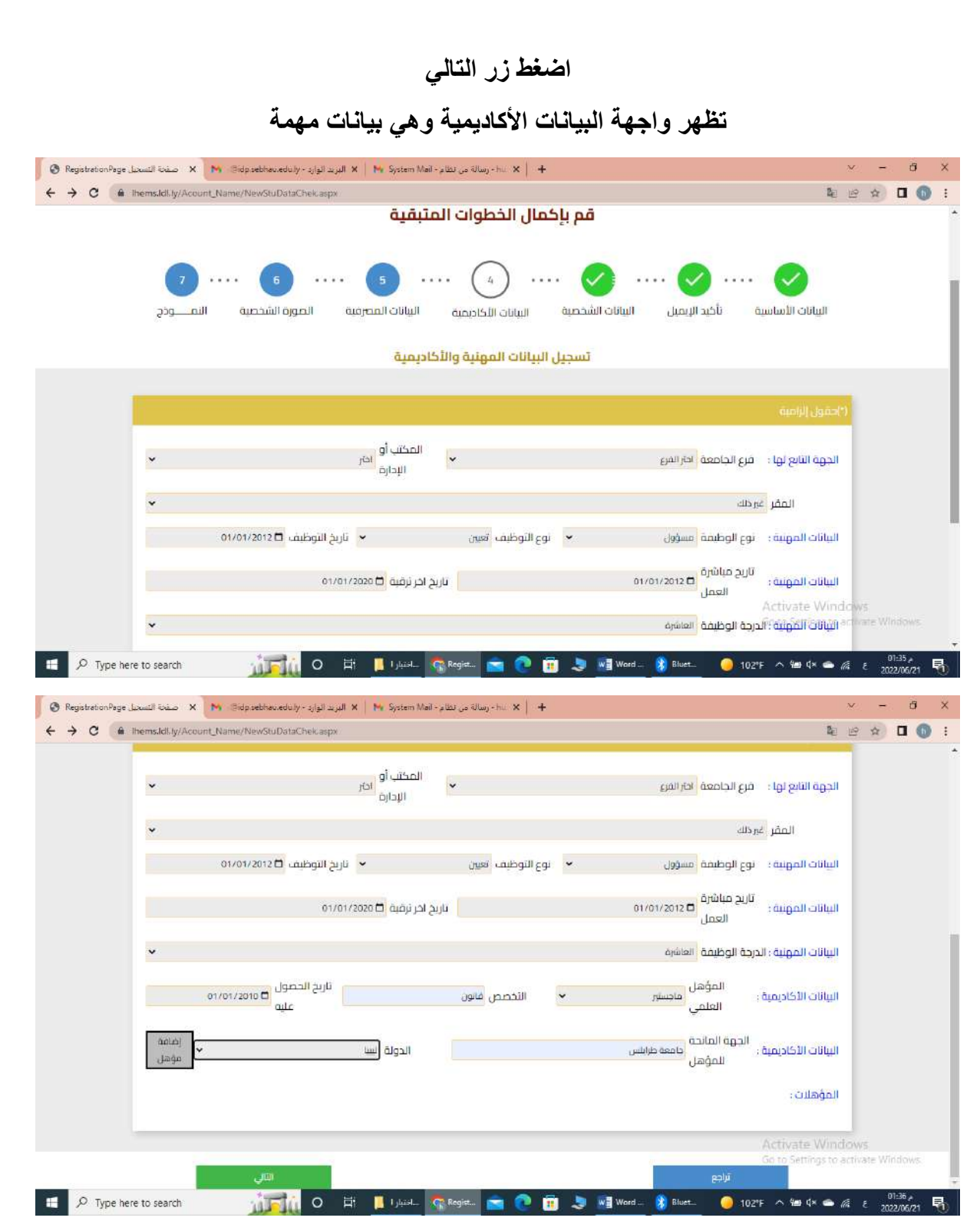

**قائمة الفروع ليس بها بيانات ،قائمة المكتب أو اإلدارية ليس بها بيانات، قائمة نوع الوظيفة بها خيار واحد فقط ، حقل التخصص والجامعة المانحة يقبل األرقام والتاكد من الزامية تعبئة الحقول**

**اضغط زر التالي**

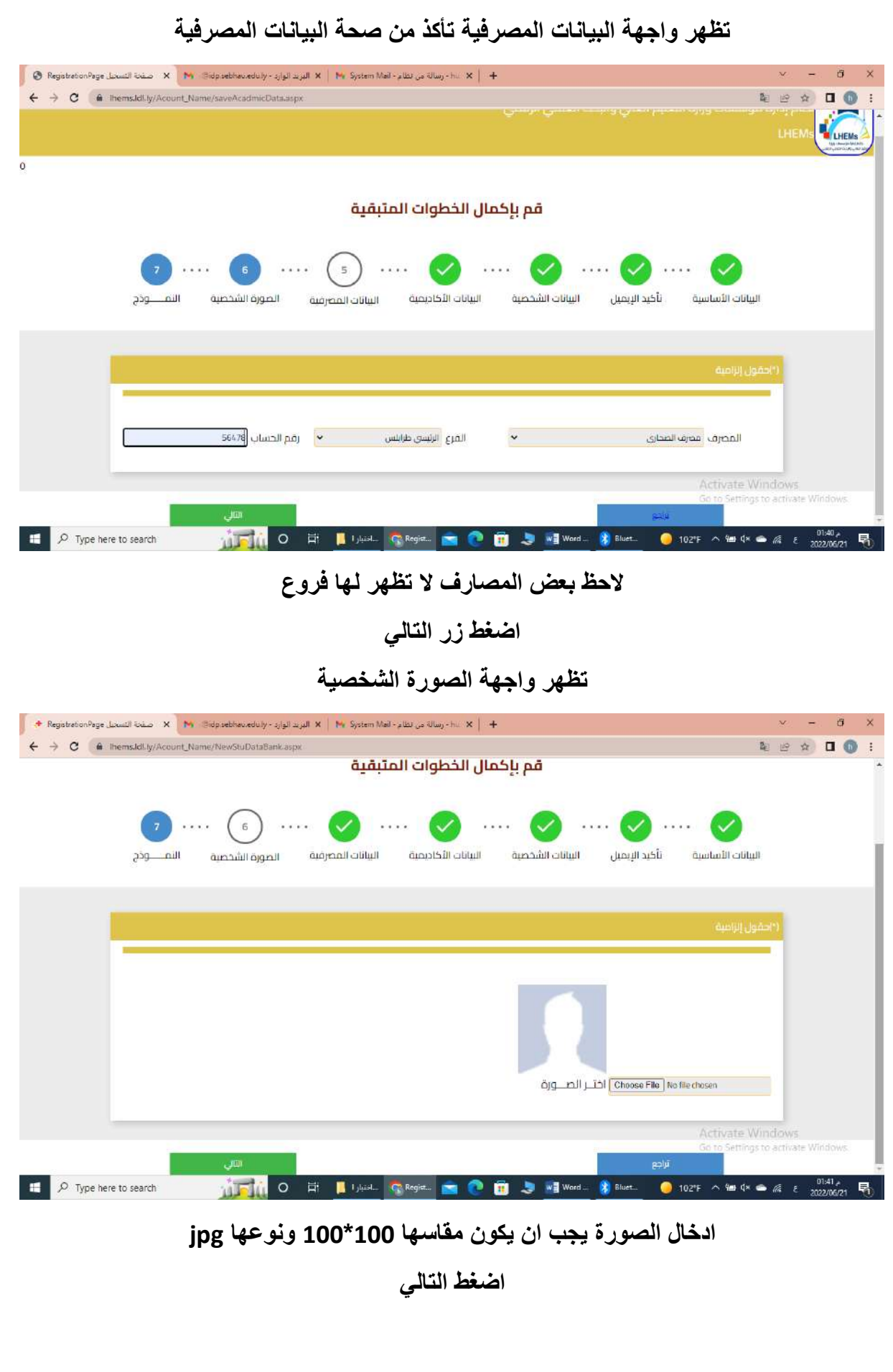

# **تظهر واجهة تأكيذ البيانات المدخلة**

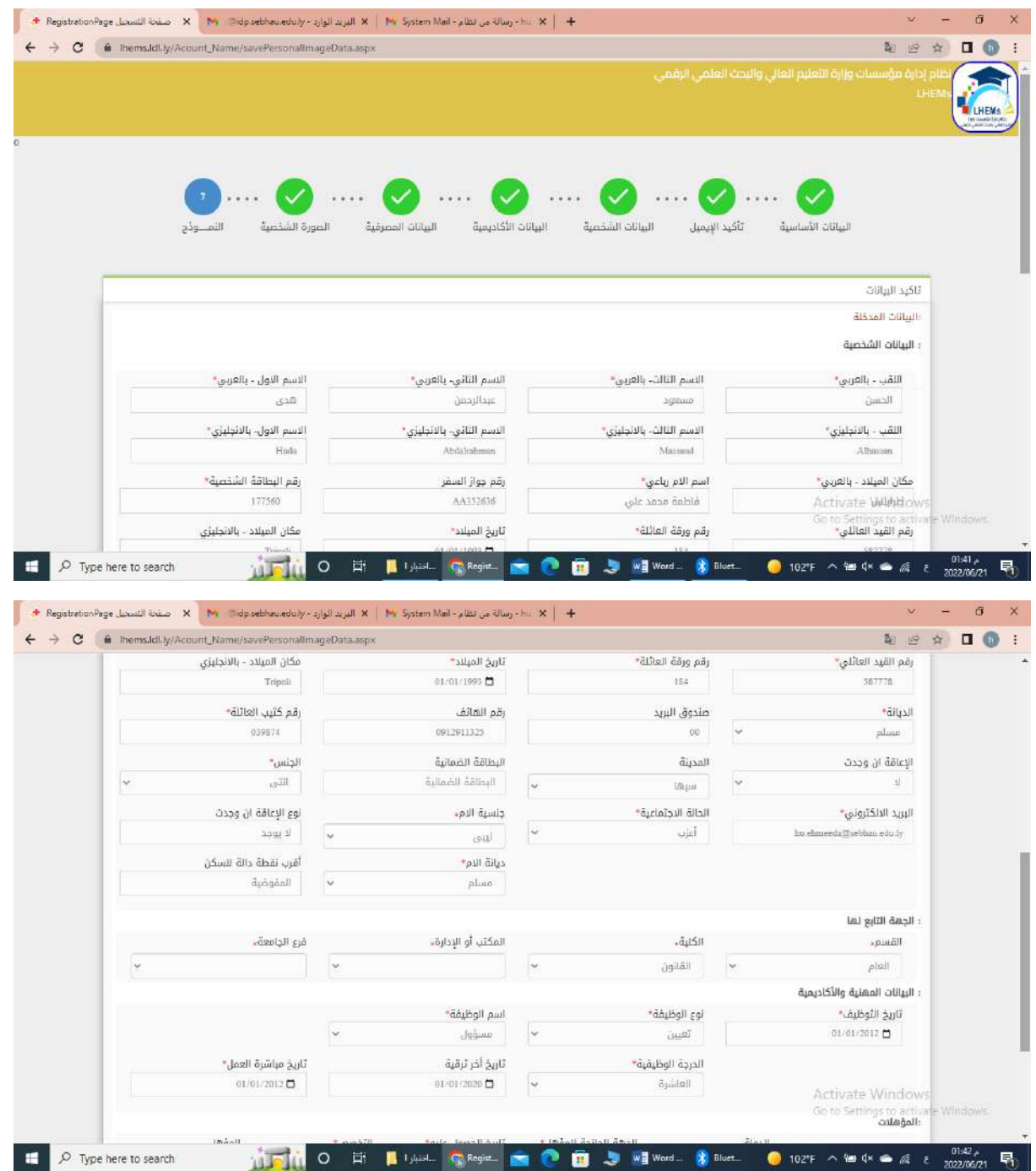

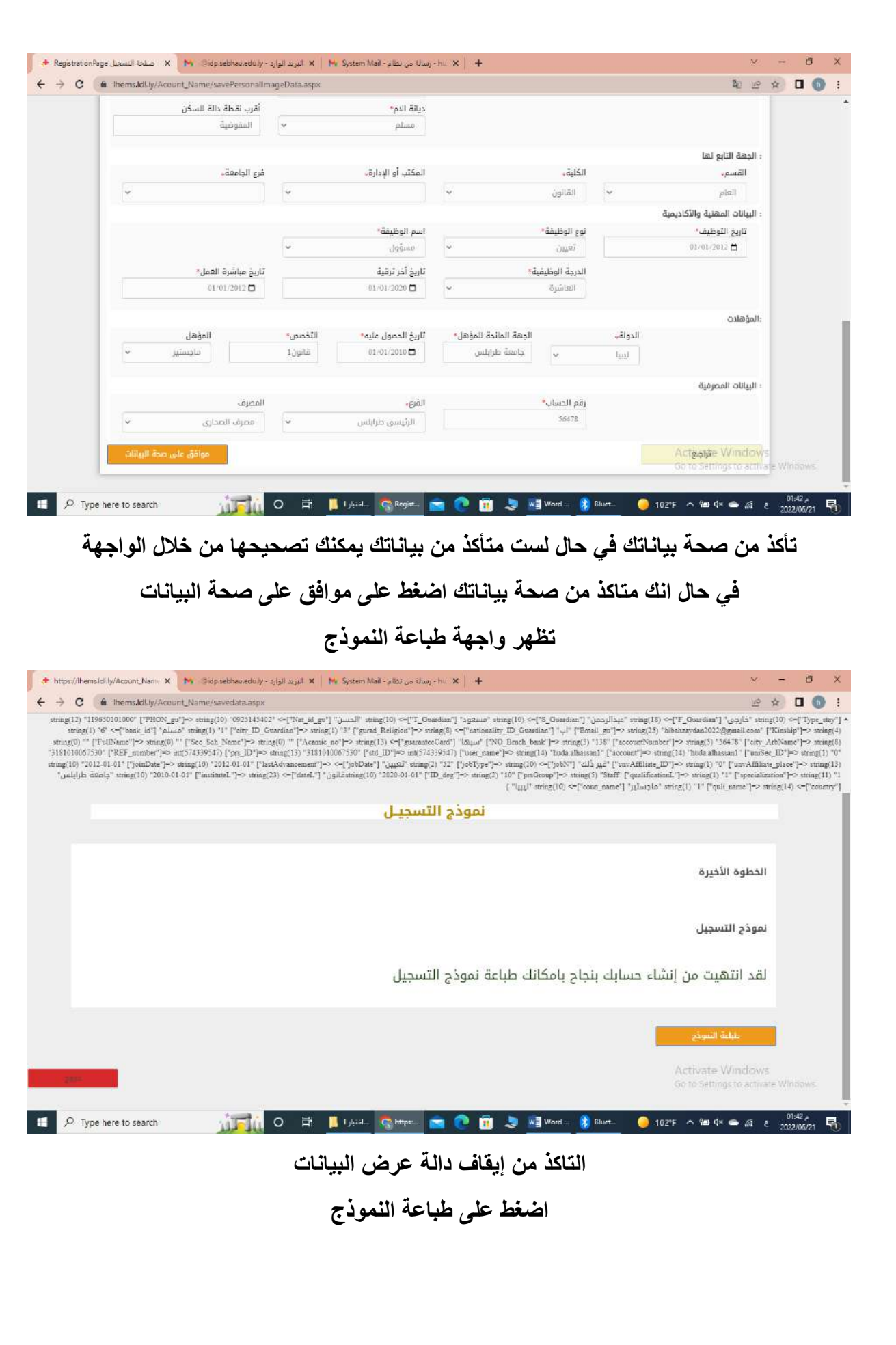

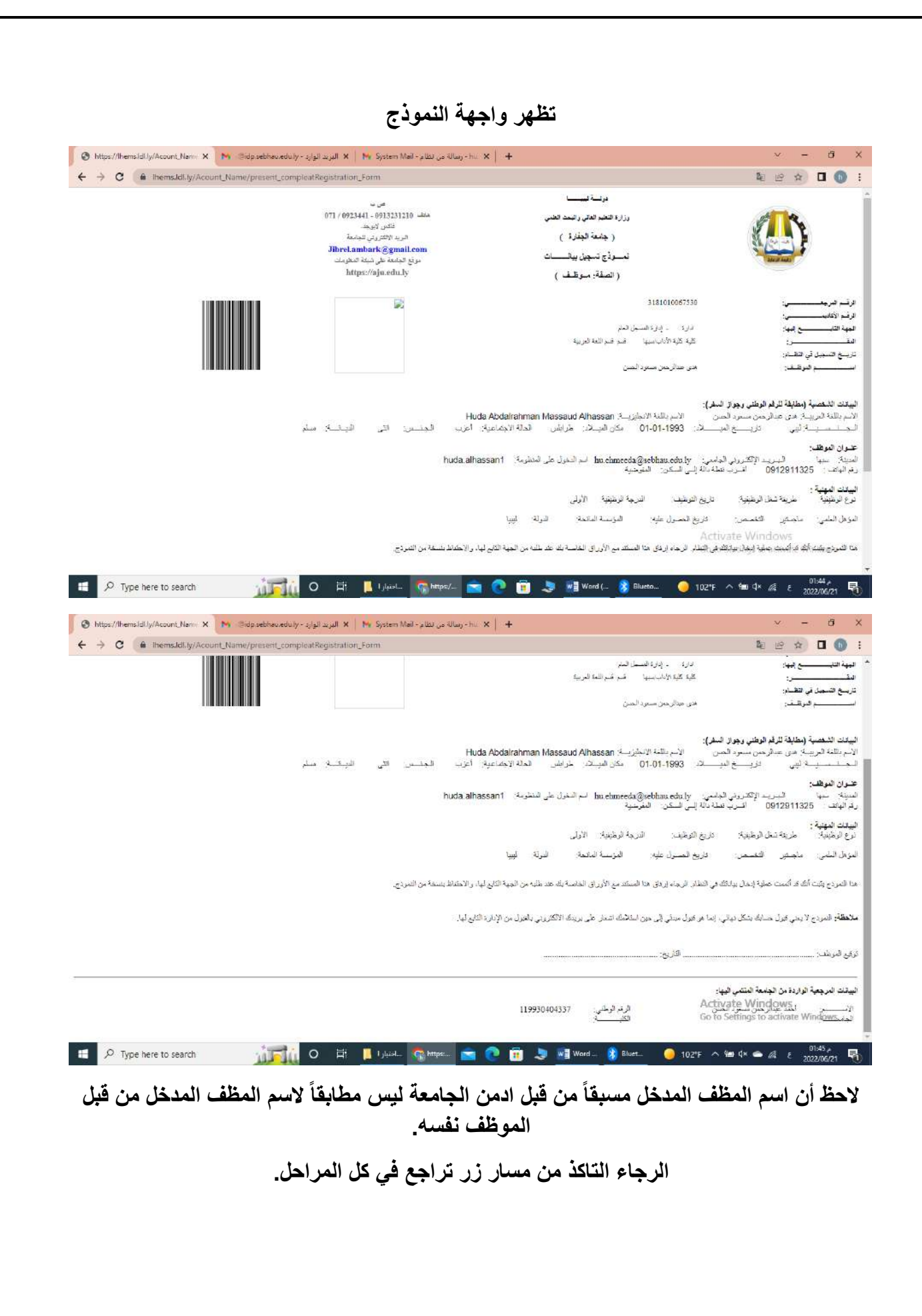

### $x = 0$  x  $\leftarrow \rightarrow \textbf{C}$   $\bullet$  mail.google.com/mail/u/1/#inbox/FMfcgzGpGddIHRVPSxbGGtpdrKptVvrQ  $\begin{array}{ccccc} \mathbb{C} & \mathbb{C} & \mathbb{C} & \mathbb{C} & \mathbb{C} & \mathbb{C} \end{array}$ البحث في كل المحالتك **8 ● ● ■ ● ◎ 【 ~ 】 ■** Gmail  $\blacksquare$  $\zeta$  >  $71.41$ 同  $\frac{1}{2}$  (and  $\frac{1}{2}$  $\alpha$  $N + 2$ System Mail - رسالة من نظام الليه توارد × + البريد  $\chi^2$  (الله 1:15)  $\chi^2$ - System و System - System - التقليم - SU776289291 .  $\Box$  -  $\Box$  $\circ$ م<br>العقلة بالجمة  $\mathbb O$   $\omega$  $\bullet$ - system@eus.sebhau.edu.ly= Alail + System<br>- الناسب  $\leftrightarrow$   $\leftrightarrow$   $\leftrightarrow$   $(303.4 \text{ d}) \times 1.42$  $\begin{array}{lll} \mathbf{b} & \text{if } \mathbf{c} \neq \mathbf{0} \end{array}$  $\bar{L}_{\rm LDM}$   $\sim$  $^{+}$ البراية الالكفرونية لماسك اللسة اعتراز فيه تجامعات النبيبه<br>- السلام عليكم .<br>- أملا يله في تظام جامعة سبها<br>- بعد الرسالة تبغوي على - اسم السنفعدم .  $t$  $\Box$  $\bullet$ ما من محادثات<br>بدء محادثة  $G(1)$  $\ddot{}$ \* مساهات المعل المزون: 123456789 : 123409769<br>اختطابهم ال<sub>كد</sub> حين العاجة إفيهم<br>وشكرا 兽 ما من مساحات عمل حتى الآن<br>إنشاء سيلمة عنل Activate W<mark>uckaws</mark>  $\left\vert \left( \left\langle \phi_{\alpha\beta} \right\rangle \right) \left\langle \left\langle \phi_{\beta\beta} \right\rangle \right\rangle \right\vert =\left\vert \left\langle \left\langle \phi_{\beta\beta} \right\rangle \right\rangle \right\vert =\left\vert \left\langle \phi_{\beta\beta} \right\rangle \right\vert$ Go to Settings to activate Wind  $g$ Lab $T$  4 WINN O ET IN USED CONTROL OF COURSE AND MORE OF THE STATE OF THE STATE OF THE STATE OF THE STATE OF THE STATE OF THE STATE OF THE STATE OF THE STATE OF THE STATE OF THE STATE OF THE STATE OF THE STATE OF THE STATE OF THE S  $\Box$   $\Box$  Type here to search

### **تم ارسال رسالة إلى بريدك االلكتروني تحتوي الرسالة على اسم المستخدم وكلمة المرور**